## **Функции в Paint**

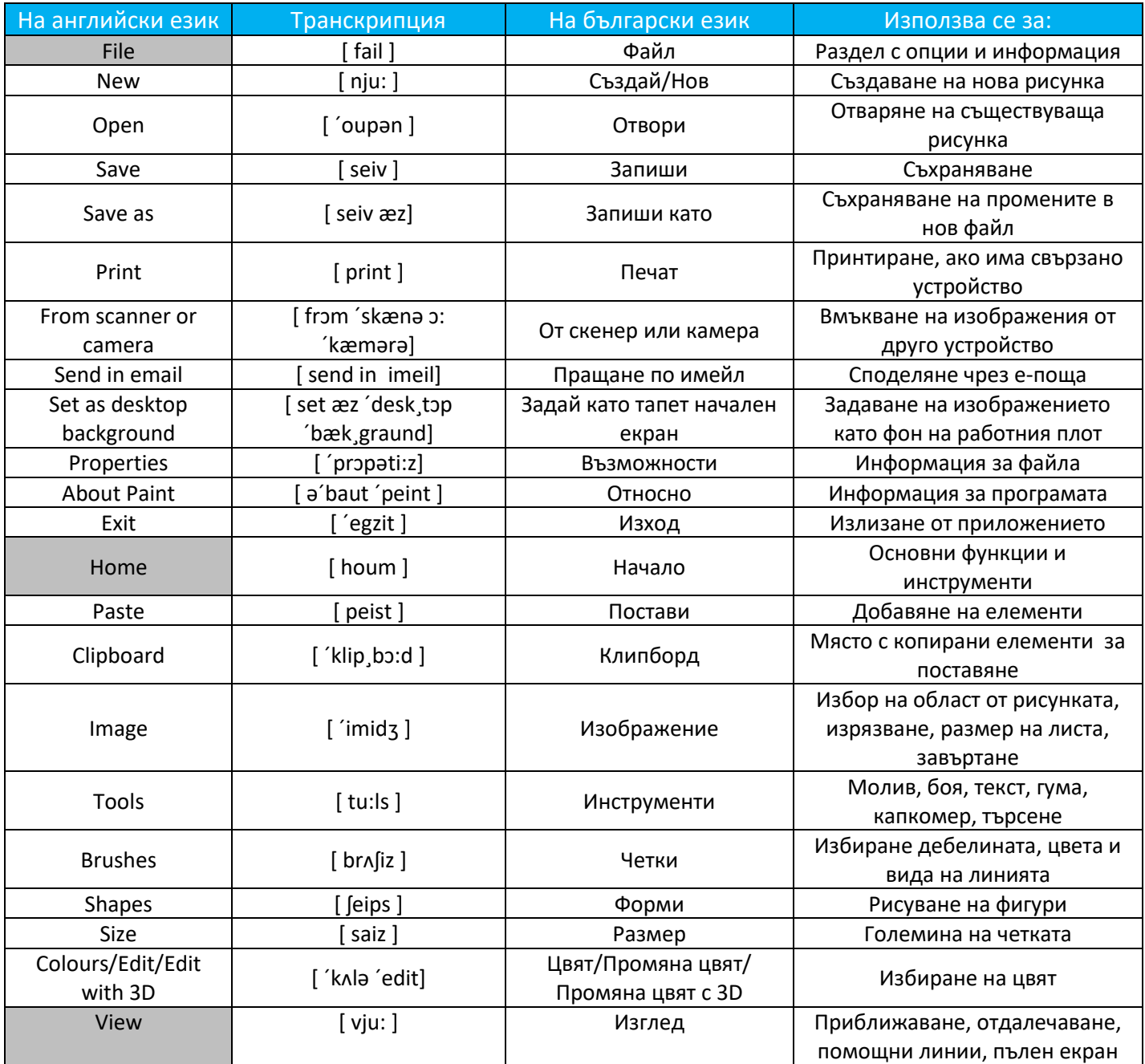

*Изработил: Мариела Николова – студент-практикант по проект "Студентски практики" и бивш възпитаник на училището*

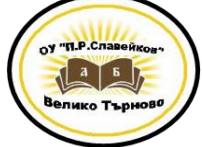

*Проверил: Диляна Гаджева – ментор по проекта*